## **Mister Maker**

Equipment:

- Laptop, PC or iPad
- Various (will depend on the activity selected)

Instructions:

- Go to: [Mister Maker -](https://www.youtube.com/channel/UC3hGM2kxOs8vRYCcvfH6vuw) YouTube
- Find an activity you would like to do
- Watch the video and follow the instructions to make your creation

Ideas:

- You might like to learn about the shapes: [Mister Maker: The](https://www.youtube.com/playlist?list=PLE5AB6122618D78FC)  [Shapes! -](https://www.youtube.com/playlist?list=PLE5AB6122618D78FC) YouTube
- Visit different cities and countries around the world with the shapes: [Mister Maker: Around the World](https://www.youtube.com/playlist?list=PLTpHo42kpyZq1TkwwDO-dBYGSrpOljym5)  $\bullet$  - YouTube

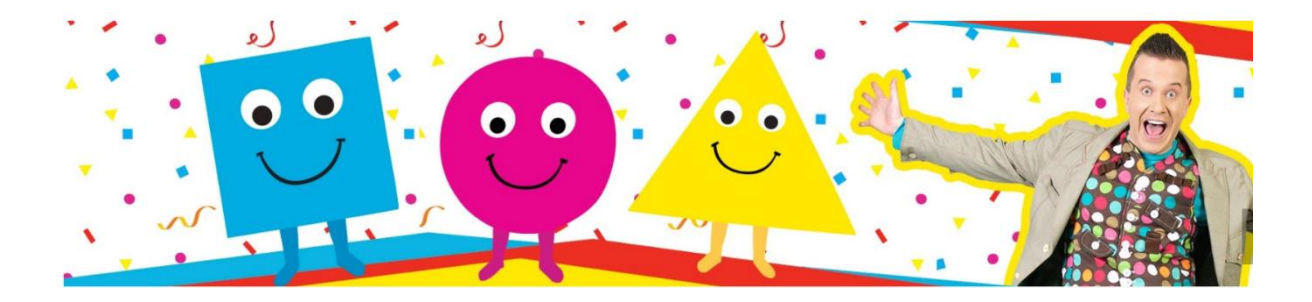